## Lampiran 1. Output Pengolahan Data Model Pengukuran *Overall* Kelompok Responden Petani

DATE: 7/22/2008

TIME: 4:03

L I S R E L 8.50

BY

Karl G. Jöreskog & Dag Sörbom

 This program is published exclusively by Scientific Software International, Inc. 7383 N. Lincoln Avenue, Suite 100 Lincolnwood, IL 60712, U.S.A. Phone: (800)247-6113, (847)675-0720, Fax: (847)675-2140 Copyright by Scientific Software International, Inc., 1981-2001 Use of this program is subject to the terms specified in the Universal Copyright Convention. Website: www.ssicentral.com

 The following lines were read from file C:\Documents and Settings\Admin\My Documents\LATIHAN\petani\_overall.spj:

### MODEL PENGUKURAN KELOMPOK PETANI

 Observed Variables X11-X15 X21-X24 X31-X35 X41-X45 Y11-Y15 Y21-Y26 Y31-Y35 Covariance matrix from file petani.cov Sample Size  $= 200$  Latent Variables 'KET PRO' KUALITAS HARGA MODAL 'PER PEM' SDM 'SIS PEM' Relationships  $X11-X15 = MODAL$  X21-X24 = 'PER PEM'  $X31-X35 = SDM$  $X41-X45 = 'SIS PEM'$  $Y11-Y15 = 'KET PRO'$  $Y21-Y26 = KUALITAS$  $Y31-Y35 = HARGA$ 

 Path Diagram End of Problem

Sample Size =  $200$ 

## MODEL PENGUKURAN KELOMPOK PETANI

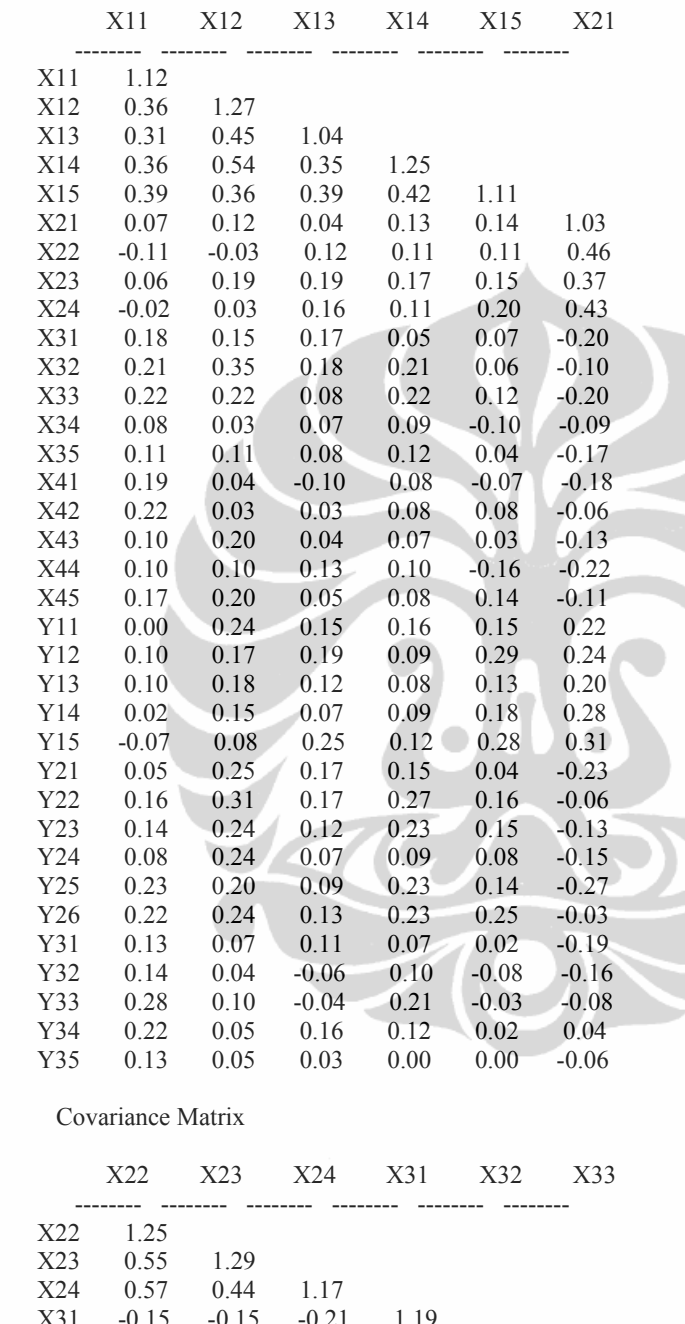

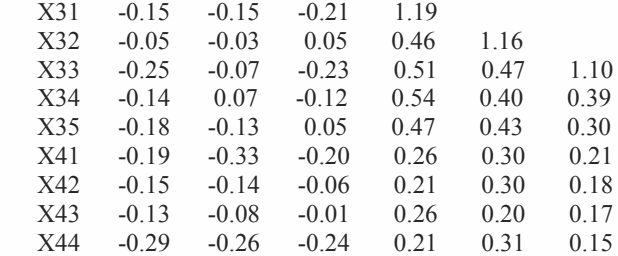

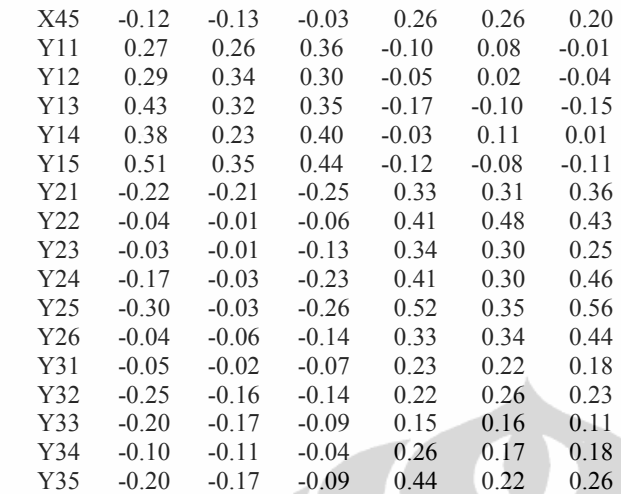

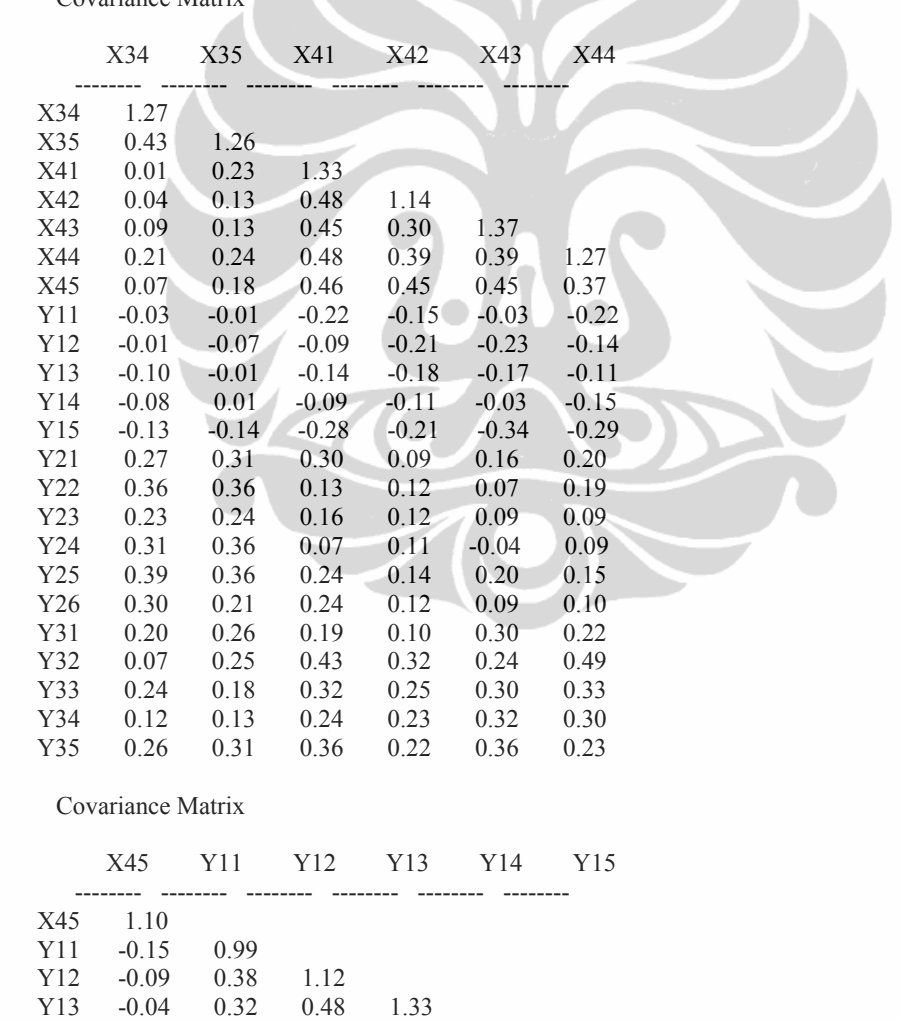

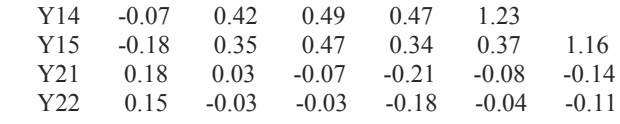

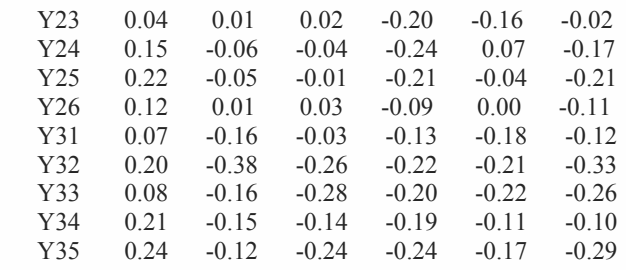

# Covariance Matrix

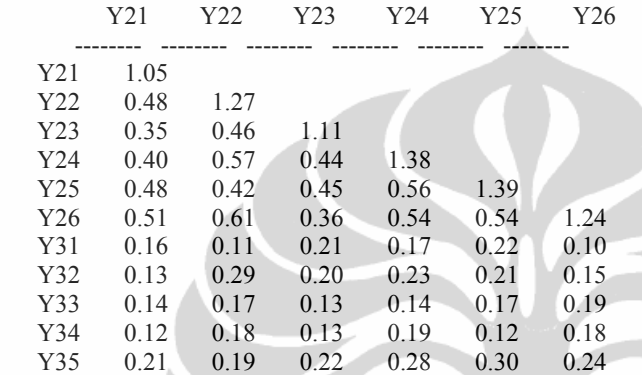

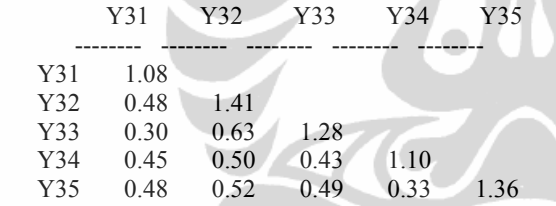

### MODEL PENGUKURAN KELOMPOK PETANI

Number of Iterations = 10

LISREL Estimates (Maximum Likelihood)

Measurement Equations

 $X11 = 0.53*MODAL$ , Errorvar.= 0.84,  $R^2 = 0.25$  (0.081) (0.094) 6.51 8.86  $X12 = 0.72*MODAL$ , Errorvar. = 0.74,  $R^2 = 0.41$  (0.083) (0.098) 8.67 7.60  $X13 = 0.59*MODAL$ , Errorvar.= 0.70,  $R^2 = 0.33$ <br>(0.077) (0.084)  $(0.077)$  7.59 8.33  $X14 = 0.68 * MODAL$ , Errorvar. = 0.79,  $R^2 = 0.37$  (0.084) (0.099) 8.15 7.99  $X15 = 0.61*MODAL$ , Errorvar. = 0.73,  $R^2 = 0.34$  (0.079) (0.089) 7.68 8.28  $X21 = 0.58*PER$  PEM, Errorvar.= 0.69, R<sup>2</sup> = 0.33<br>(0.074) (0.080)  $(0.074)$  7.79 8.63  $X22 = 0.79*PER PEM, Errorvar = 0.63$ ,  $R^2 = 0.50$  $(0.079)$   $(0.087)$ <br>10.03 7.16 10.03  $X23 = 0.65*PER PEM, Errorvar = 0.88, R<sup>2</sup> = 0.32$  (0.084) (0.10) 7.73 8.65  $X24 = 0.73*PER PEM, Errorvar = 0.63$ ,  $R^2 = 0.46$  $(0.077)$   $(0.083)$  9.55 7.57  $X31 = 0.75*SDM$ , Errorvar. = 0.62,  $R^2 = 0.48$  $(0.075)$   $(0.079)$ <br>10.06 7.82 10.06  $X32 = 0.67 * SDM$ , Errorvar. = 0.71,  $R^2 = 0.39$  (0.076) (0.084) 8.83 8.50  $X33 = 0.69*SDM$ , Errorvar. = 0.63,  $R^2 = 0.43$  $(0.073)$   $(0.077)$ 9.38 8.23

 $X34 = 0.60*SDM$ , Errorvar.= 0.90,  $R^2 = 0.29$  $(0.082)$   $(0.100)$ <br>7.39  $9.04$  $7.39$  $X35 = 0.59*SDM$ , Errorvar. = 0.92,  $R^2 = 0.27$  $(0.082)$   $(0.10)$ <br>7.18 9.10 7.18  $X41 = 0.74*SIS$  PEM, Errorvar. = 0.78,  $R^2 = 0.41$  $(0.084)$   $(0.10)$  8.74 7.79  $X42 = 0.62 * SIS$  PEM, Errorvar.  $= 0.76$ ,  $R^2 = 0.33$  (0.079) (0.090) 7.77 8.39  $X43 = 0.62*SIS$  PEM, Errorvar.= 0.99, R<sup>2</sup> = 0.28<br>(0.088) (0.11)  $(0.088)$  6.99 8.76  $X44 = 0.66 * SIS$  PEM, Errorvar. = 0.83,  $R^2 = 0.35$  $(0.084)$   $(0.100)$ <br>  $7.90$   $8.32$  $7.90$  $X45 = 0.62*SIS$  PEM, Errorvar.= 0.71,  $R^2 = 0.35$ <br>(0.078) (0.086)  $(0.078)$  7.99 8.27  $Y11 = 0.57*KET PRO, Errorvar = 0.66$ ,  $R^2 = 0.33$  (0.072) (0.076) 7.95 8.73  $Y12 = 0.67*KET$  PRO, Errorvar. = 0.67,  $R^2 = 0.40$  $(0.075)$   $(0.081)$ <br>8.96 8.26 8.96  $Y13 = 0.62*KET PRO$ , Errorvar. = 0.94,  $R^2 = 0.29$  $(0.084)$   $(0.11)$  7.41 8.93  $Y14 = 0.65*KET PRO, Errorvar = 0.81$ ,  $R^2 = 0.34$  $(0.080)$   $(0.093)$ <br>8.11 8.67  $8.67$  $Y15 = 0.68*KET PRO, Errorvar = 0.70$ ,  $R^2 = 0.40$  (0.076) (0.084) 8.87 8.31  $Y21 = 0.63*KUALITAS, Errorvar = 0.65$ ,  $R^2 = 0.38$  $(0.071)$   $(0.075)$  8.86 8.73  $Y22 = 0.75*KUALITAS$ , Errorvar. = 0.70,  $R^2 = 0.45$  $(0.077)$   $(0.084)$ 

 9.83 8.31  $Y23 = 0.57*KUALITAS$ , Errorvar.= 0.78,  $R^2 = 0.30$  (0.075) (0.085) 7.63 9.12  $Y24 = 0.72*KUALITAS$ , Errorvar. = 0.86,  $R^2 = 0.38$  $(0.082)$   $(0.098)$ <br>8.79 8.75 8.79  $Y25 = 0.75*KUALITAS$ , Errorvar. = 0.83,  $R^2 = 0.40$  $(0.082)$   $(0.097)$  9.17 8.61 Y26 =  $0.73*KUALITAS$ , Errorvar. =  $0.71$ ,  $R^2 = 0.43$  (0.076) (0.084) 9.53 8.46 Y31 =  $0.58*HARGA$ , Errorvar. =  $0.75$ ,  $R^2 = 0.31$  $(0.077)$   $(0.085)$ <br>7.61 8.74 7.61 Y32 =  $0.83*HARGA$ , Errorvar. =  $0.71$ ,  $R^2 = 0.50$  (0.083) (0.098) 10.03 7.28 Y33 =  $0.69*HARGA$ , Errorvar. =  $0.81$ ,  $R^2 = 0.37$  $(0.082)$   $(0.097)$  8.37 8.39 Y34 =  $0.61*HARGA$ , Errorvar. =  $0.73$ ,  $R^2$  =  $0.34$  $(0.077)$   $(0.085)$  7.94 8.59 Y35 =  $0.69*HARGA$ , Errorvar. =  $0.89$ , R<sup>2</sup> =  $0.35$ <br>(0.085) (0.10)  $(0.085)$   $(0.10)$ <br>8.11 8.51  $8.11$ 

Correlation Matrix of Independent Variables

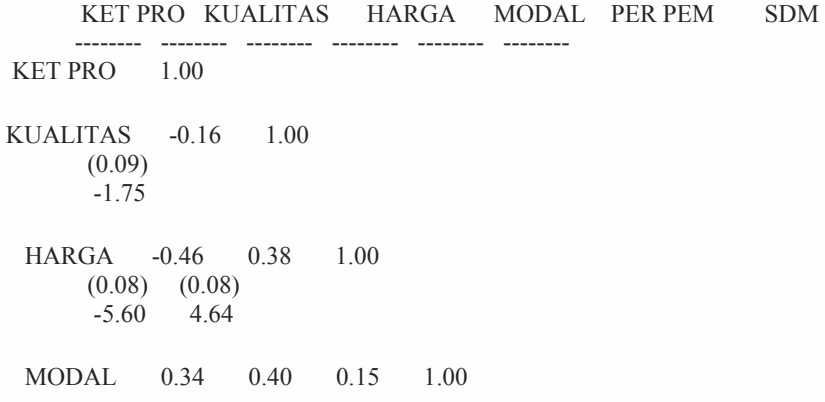

 (0.09) (0.08) (0.09) 3.85 4.80 1.57 PER PEM 0.74 -0.27 -0.25 0.21 1.00  $(0.06)$   $(0.09)$   $(0.09)$   $(0.09)$  12.11 -3.13 -2.78 2.23 SDM -0.12 0.78 0.46 0.31 -0.27 1.00 (0.09) (0.05) (0.08) (0.09) (0.09) -1.33 15.06 5.67 3.48 -3.00 SIS PEM -0.38 0.31 0.59 0.17 -0.34 0.46 (0.09) (0.09) (0.07) (0.10) (0.09) (0.08) -4.35 3.59 8.00 1.81 -3.75 5.63 Correlation Matrix of Independent Variables SIS PEM

 -------- SIS PEM 1.00

#### Goodness of Fit Statistics

 Degrees of Freedom = 539 Minimum Fit Function Chi-Square =  $625.18$  (P =  $0.0059$ ) Normal Theory Weighted Least Squares Chi-Square = 582.12 (P = 0.097) Estimated Non-centrality Parameter (NCP) = 43.12 90 Percent Confidence Interval for NCP = (0.0 ; 105.50)

 Minimum Fit Function Value = 3.14 Population Discrepancy Function Value  $(F0) = 0.22$ 90 Percent Confidence Interval for  $F0 = (0.0; 0.53)$  Root Mean Square Error of Approximation (RMSEA) = 0.020 90 Percent Confidence Interval for RMSEA = (0.0 ; 0.031) P-Value for Test of Close Fit  $(RMSEA < 0.05) = 1.00$ 

 Expected Cross-Validation Index (ECVI) = 3.84 90 Percent Confidence Interval for ECVI = (3.62 ; 4.15) ECVI for Saturated Model =  $6.33$ ECVI for Independence Model = 11.68

 Chi-Square for Independence Model with 595 Degrees of Freedom = 2253.55 Independence  $AIC = 2323.55$  Model AIC = 764.12 Saturated AIC =  $1260.00$  Independence CAIC = 2473.99 Model CAIC = 1155.27 Saturated CAIC = 3967.94

> Normed Fit Index (NFI)  $= 0.72$  Non-Normed Fit Index (NNFI) = 0.94 Parsimony Normed Fit Index (PNFI) = 0.65 Comparative Fit Index (CFI) = 0.95 Incremental Fit Index  $(IFI) = 0.95$ Relative Fit Index  $(RFI) = 0.69$

> > Critical N  $(CN) = 197.81$

 Root Mean Square Residual (RMR) = 0.070 Standardized RMR = 0.058 Goodness of Fit Index  $(GFI) = 0.86$  Adjusted Goodness of Fit Index (AGFI) = 0.83 Parsimony Goodness of Fit Index (PGFI) = 0.73

 The Modification Indices Suggest to Add an Error Covariance Between and Decrease in Chi-Square New Estimate X35 X24 10.4 0.20 X44 X15 9.2 -0.19 Y25 Y22 10.7 -0.22 Y31 X21 8.4 -0.16

Time used: 0.881 Seconds

## Lampiran 2. Output Pengolahan Data Model Pengukuran *Overall* Kelompok Responden Penyuling

DATE: 7/18/2008

TIME: 6:46

L I S R E L 8.50

BY

Karl G. Jöreskog & Dag Sörbom

 This program is published exclusively by Scientific Software International, Inc. 7383 N. Lincoln Avenue, Suite 100 Lincolnwood, IL 60712, U.S.A. Phone: (800)247-6113, (847)675-0720, Fax: (847)675-2140 Copyright by Scientific Software International, Inc., 1981-2001 Use of this program is subject to the terms specified in the Universal Copyright Convention. Website: www.ssicentral.com

 The following lines were read from file C:\Documents and Settings\Admin\My Documents\LATIHAN\penyuling\_overall.spj:

MODEL PENGUKURAN KELOMPOK PENYULING

 Observed Variables X11-X15 X21-X24 X31-X35 X41-X45 Y11-Y15 Y21-Y25 Y31-Y35 Covariance matrix from file penyuling\_.cov Sample Size  $= 52$  Latent Variables 'KET PRO' KUALITAS HARGA MODAL 'PER PEM' SDM 'SIS PEM' Relationships  $X11-X15 = MODAL$  $X21-X24 = 'PER PEM'$  $X31-X35 = SDM$  $X41-X45 = 'SIS PEM'$  $Y11-Y15 = 'KET PRO'$  $Y21-Y25 = KUALITAS$  $Y31-Y35 = HARGA$ 

 Path Diagram End of Problem

Sample Size = 52

## MODEL PENGUKURAN KELOMPOK PENYULING

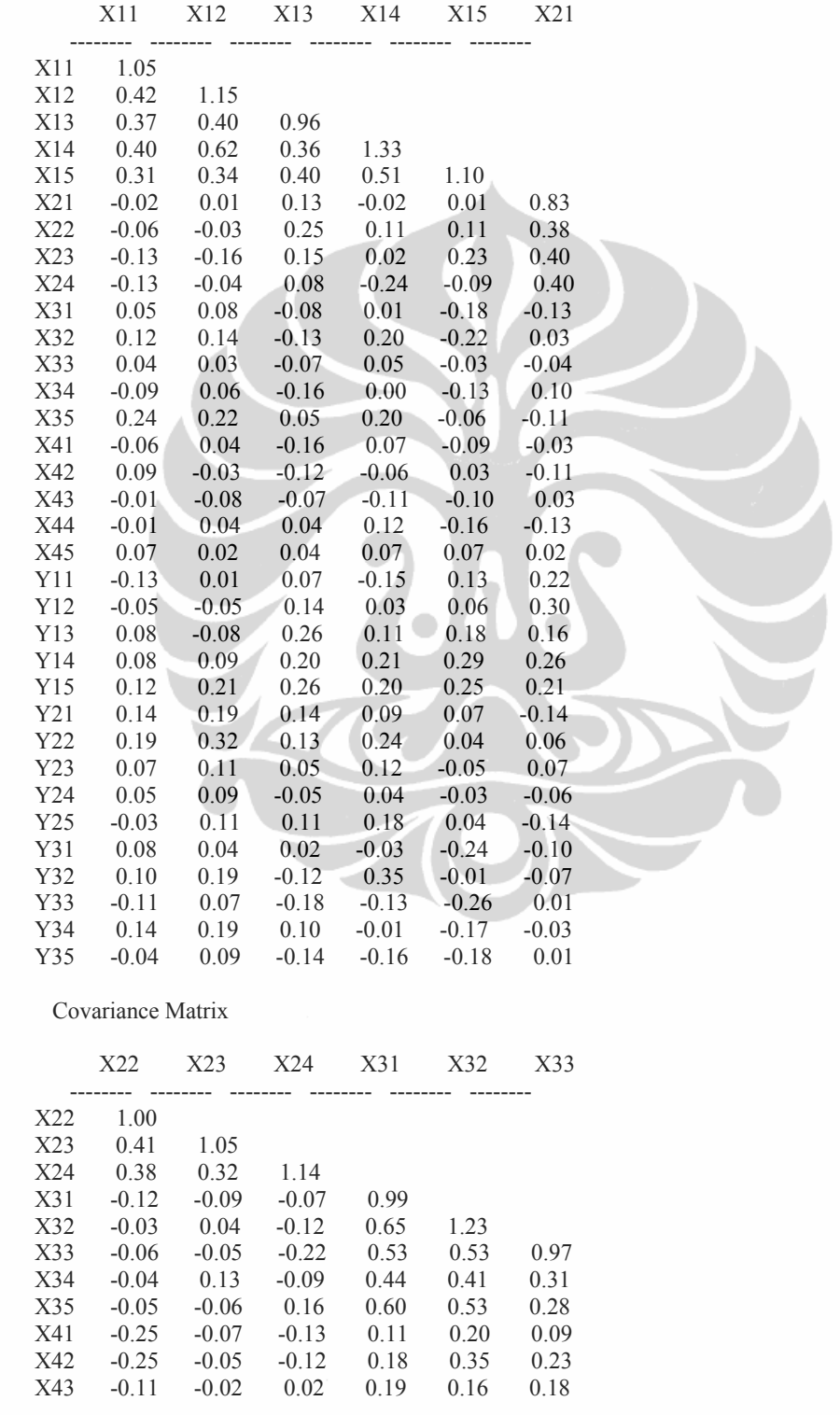

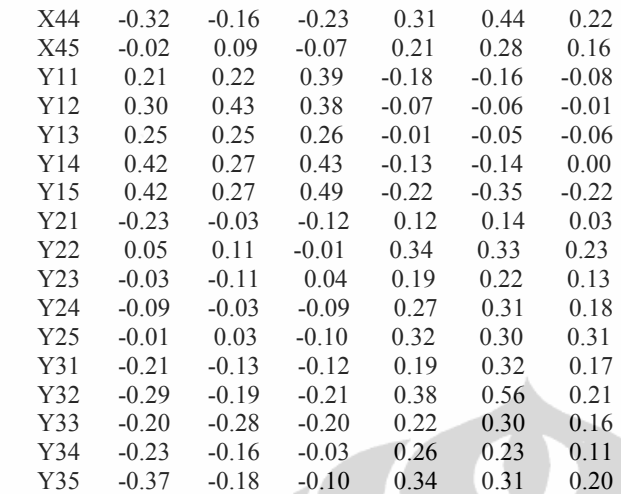

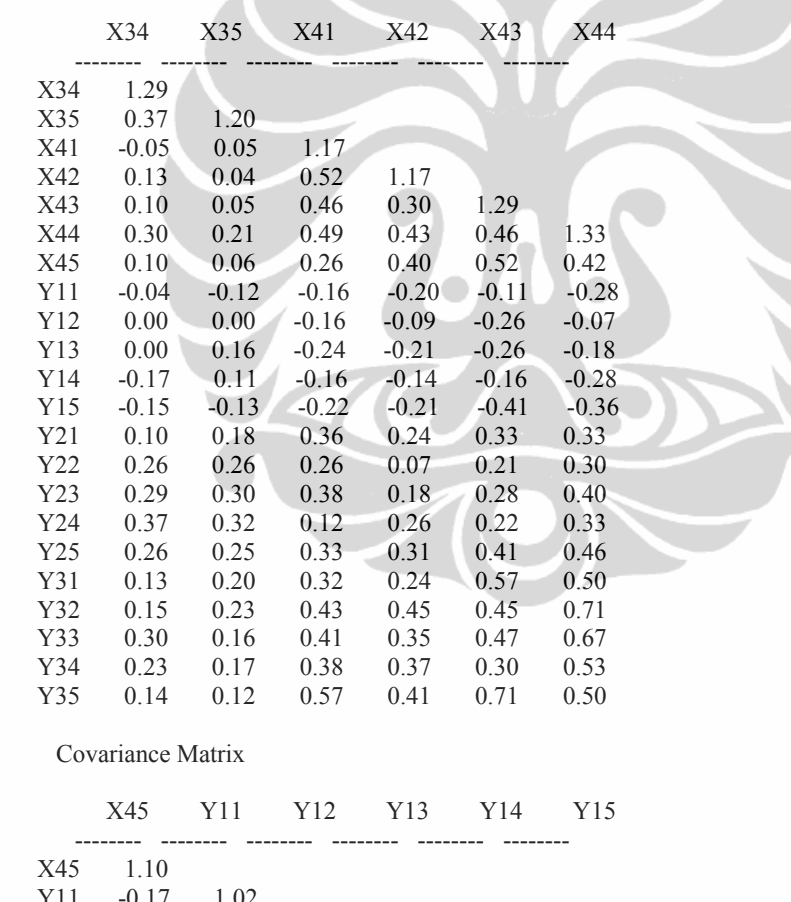

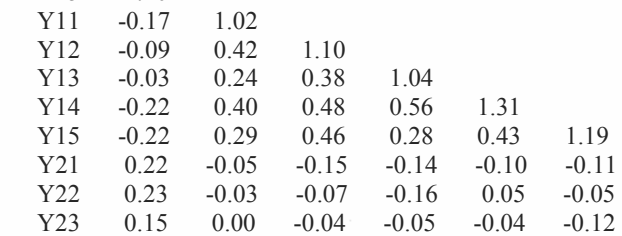

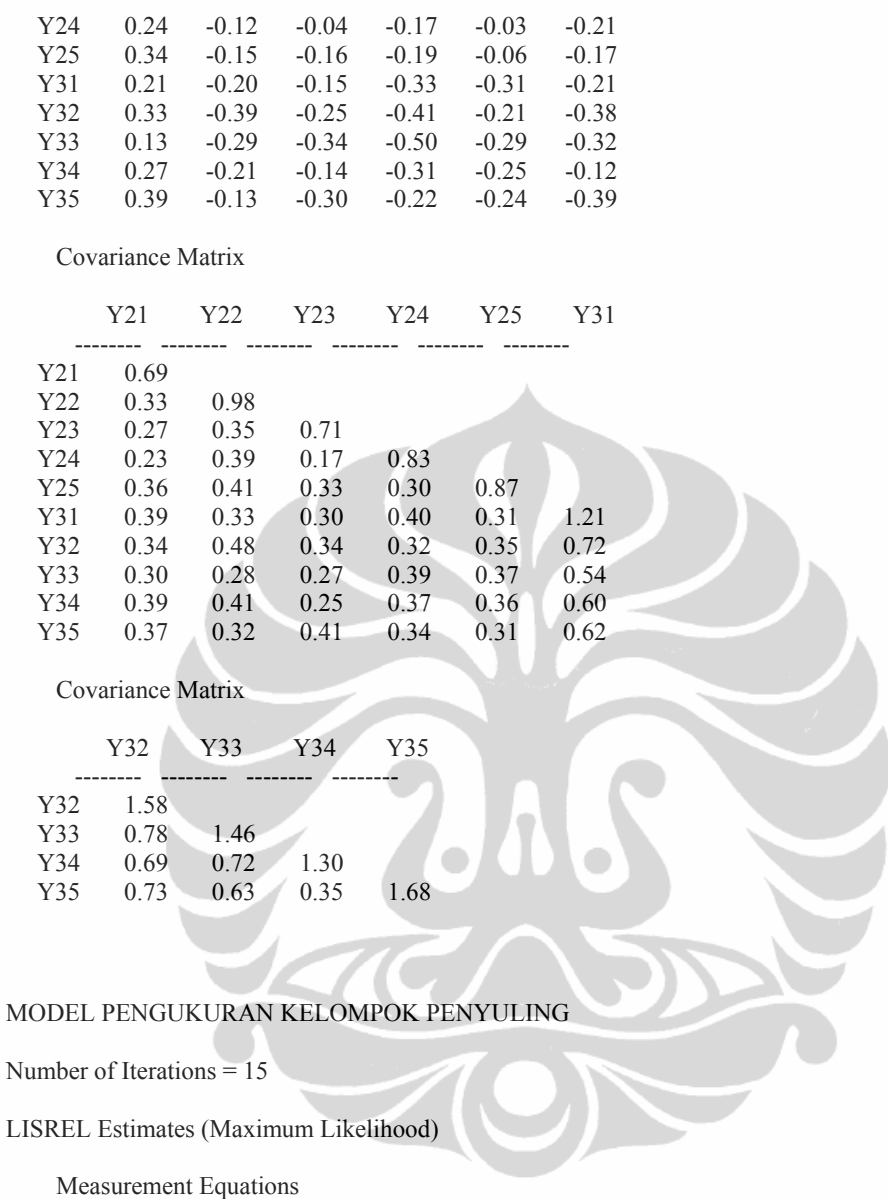

 $X11 = 0.56*MODAL$ , Errorvar.= 0.74,  $R^2 = 0.30$ (0.11)  $(0.11)$   $(0.12)$ <br>5.10  $6.12$  $5.10$  $X12 = 0.71*MODAL$ , Errorvar.= 0.64, R<sup>2</sup> = 0.44<br>(0.11) (0.12)  $(0.11)$   $(0.12)$ <br>  $6.46$   $5.27$  $6.46$  $X13 = 0.58 * MODAL$ , Errorvar. = 0.62,  $R^2 = 0.36$  $(0.10)$   $(0.11)$ <br>5.67 5.82 5.67  $X14 = 0.77*MODAL$ , Errorvar. = 0.74,  $R^2 = 0.45$  $(0.12)$   $(0.14)$ 

 6.49 5.25  $X15 = 0.59*MODAL$ , Errorvar. = 0.75,  $R^2 = 0.32$  $(0.11)$   $(0.12)$  5.36 5.99  $X21 = 0.56*PER PEM, Errorvar = 0.52$ ,  $R^2 = 0.38$  (0.094) (0.090) 5.91 5.75  $X22 = 0.63*PER PEM, Errorvar = 0.60, R^2 = 0.40$  $(0.10)$   $(0.11)$  6.09 5.63  $X23 = 0.60*PER PEM, Errorvar = 0.69, R<sup>2</sup> = 0.34$  $(0.11)$   $(0.12)$  5.57 5.94  $X24 = 0.69*PER PEM, Errorvar = 0.67, R^2 = 0.41$  $(0.11)$   $(0.12)$ <br>  $6.23$   $5.54$  $6.23$  $X31 = 0.85 * SDM$ , Errorvar. = 0.27,  $R^2 = 0.72$  (0.089) (0.078) 9.48 3.54  $X32 = 0.79*SDM$ , Errorvar. = 0.61,  $R^2 = 0.50$  $(0.11)$   $(0.11)$ <br>  $7.49$   $5.59$ 7.49  $X33 = 0.60*SDM$ , Errorvar. = 0.61,  $R^2 = 0.37$  $(0.097)$   $(0.098)$  6.20 6.23  $X34 = 0.54*SDM$ , Errorvar.= 1.01,  $R^2 = 0.22$ <br>(0.12) (0.15)  $(0.12)$   $(0.15)$ <br>4.58 6.66  $4.58$  $X35 = 0.67*SDM$ , Errorvar. = 0.76,  $R^2 = 0.37$  $(0.11)$   $(0.12)$ <br>  $6.18$   $6.24$ 6.18  $X41 = 0.66 * SIS$  PEM, Errorvar. = 0.74,  $R^2 = 0.37$  $(0.11)$   $(0.12)$  6.09 6.14  $X42 = 0.57 * SIS$  PEM, Errorvar. = 0.85,  $R^2 = 0.28$  $(0.11)$   $(0.13)$  5.13 6.46  $X43 = 0.69*SIS$  PEM, Errorvar. = 0.81,  $R^2 = 0.37$  $(0.11)$   $(0.13)$  6.09 6.14  $X44 = 0.79*SIS$  PEM, Errorvar. = 0.70,  $R^2 = 0.47$ 

 $(0.11)$   $(0.12)$  7.11 5.63  $X45 = 0.52 * SIS$  PEM, Errorvar. = 0.83,  $R^2 = 0.25$  $(0.11)$   $(0.13)$ <br>4.80  $6.55$ 4.80 Y11 =  $0.52*KET$  PRO, Errorvar. =  $0.75$ ,  $R^2$  =  $0.26$  $(0.10)$   $(0.12)$  4.92 6.46  $Y12 = 0.66*KET PRO, Errorvar = 0.66; R^2 = 0.40$  $(0.10)$   $(0.11)$  6.32 5.94  $Y13 = 0.57*KET PRO, Errorvar = 0.71$ ,  $R^2 = 0.32$  $(0.10)$   $(0.11)$ <br>5.50  $6.27$ 5.50  $Y14 = 0.75*KET PRO, Errorvar = 0.76$ ,  $R^2 = 0.42$  $(0.11)$   $(0.13)$  6.57 5.80  $Y15 = 0.67*KET PRO, Errorvar = 0.75$ ,  $R^2 = 0.37$  $(0.11)$   $(0.12)$ <br>  $6.09$   $6.04$  6.09 6.04  $Y21 = 0.52*KUALITAS$ , Errorvar. = 0.42,  $R^2 = 0.39$  (0.081) (0.068) 6.41 6.19  $Y22 = 0.65*KUALITAS$ , Errorvar.= 0.56,  $R^2 = 0.43$  $(0.095)$   $(0.092)$  6.82 6.03  $Y23 = 0.51*KUALITAS$ , Errorvar.= 0.45,  $R^2 = 0.36$  (0.083) (0.072) 6.13 6.29  $Y24 = 0.49*KUALITAS$ , Errorvar.= 0.59,  $R^2 = 0.29$  $(0.092)$   $(0.091)$ <br>5.33 6.51  $5.33$  $Y25 = 0.65*KUALITAS$ , Errorvar.  $= 0.45$ ,  $R^2 = 0.48$  $(0.088)$   $(0.078)$ <br>  $7.32$   $5.79$ 7.32  $Y31 = 0.75*HARGA$ , Errorvar. = 0.65,  $R^2 = 0.47$  $(0.10)$   $(0.11)$  7.23 6.00  $Y32 = 0.93*HARGA$ , Errorvar. = 0.72,  $R^2 = 0.55$  $(0.12)$   $(0.13)$ <br>8.03 5.61  $8.03.$ 

 $Y33 = 0.83*HARGA, Errorvar = 0.77, R^2 = 0.47$  $(0.11)$   $(0.13)$  7.29 5.98  $Y34 = 0.74*HARGA$ , Errorvar. = 0.75,  $R^2 = 0.42$  $(0.11)$   $(0.12)$  6.76 6.18  $Y35 = 0.78*HARGA, Errorvar = 1.08, R^2 = 0.36$  $(0.13)$   $(0.17)$  6.12 6.38 Correlation Matrix of Independent Variables KET PRO KUALITAS HARGA MODAL PER PEM SDM ------- ------- -*------* ------- ------- ------KET PRO 1.00 KUALITAS -0.26 1.00 (0.13)

-2.05

 HARGA -0.53 0.75 1.00  $(0.10)$   $(0.07)$ -5.15 10.08

 MODAL 0.25 0.28 0.00 1.00 (0.13) (0.12) (0.13) 1.94 2.26 0.00

 PER PEM 0.79 -0.12 -0.30 0.02 1.00  $(0.08)$   $(0.13)$   $(0.12)$   $(0.14)$ 9.46 -0.91 -2.46 0.14

SDM -0.20 0.56 0.42 0.02 -0.14 1.00  $(0.12)$   $(0.10)$   $(0.10)$   $(0.13)$   $(0.13)$ -1.64 5.94 4.02 0.20 -1.10

SIS PEM -0.47 0.78 0.83 -0.03 -0.27 0.40 (0.12) (0.08) (0.07) (0.13) (0.13) (0.11) -4.08 9.89 12.13 -0.25 -2.02 3.49

Correlation Matrix of Independent Variables

SIS PEM

 -------- SIS PEM 1.00 Goodness of Fit Statistics

 Degrees of Freedom = 506 Minimum Fit Function Chi-Square =  $650.58$  (P =  $0.00$ ) Normal Theory Weighted Least Squares Chi-Square =  $540.01$  (P =  $0.14$ ) Estimated Non-centrality Parameter (NCP) = 34.01 90 Percent Confidence Interval for NCP = (0.0 ; 93.97)

Minimum Fit Function Value  $= 6.57$ Population Discrepancy Function Value  $(F0) = 0.34$ 90 Percent Confidence Interval for  $F0 = (0.0; 0.95)$  Root Mean Square Error of Approximation (RMSEA) = 0.026 90 Percent Confidence Interval for RMSEA = (0.0 ; 0.043) P-Value for Test of Close Fit (RMSEA  $< 0.05$ ) = 0.99

 Expected Cross-Validation Index (ECVI) = 7.25 90 Percent Confidence Interval for ECVI = (6.91 ; 7.86) ECVI for Saturated Model = 12.02 ECVI for Independence Model = 16.46

 Chi-Square for Independence Model with 561 Degrees of Freedom = 1561.90 Independence  $AIC = 1629.90$ Model AIC =  $718.01$  Saturated AIC = 1190.00 Independence CAIC = 1752.47 Model CAIC = 1038.87 Saturated CAIC = 3335.08

> Normed Fit Index (NFI)  $= 0.58$  Non-Normed Fit Index (NNFI) = 0.84 Parsimony Normed Fit Index (PNFI) = 0.53 Comparative Fit Index  $(CFI) = 0.86$ Incremental Fit Index  $(IFI) = 0.86$ Relative Fit Index  $(RFI) = 0.54$

Critical N  $(CN) = 89.71$  Root Mean Square Residual (RMR) = 0.091 Standardized RMR = 0.080 Goodness of Fit Index  $(GFI) = 0.76$  Adjusted Goodness of Fit Index (AGFI) = 0.71 Parsimony Goodness of Fit Index (PGFI) = 0.64

 The Modification Indices Suggest to Add the Path to from Decrease in Chi-Square New Estimate X13 PER PEM 7.9 0.28 Y22 SIS PEM 10.5 -0.62

 The Modification Indices Suggest to Add an Error Covariance Between and Decrease in Chi-Square New Estimate Y32 X14 14.3 0.34 Y35 Y34 8.1 -0.30

Time used: 0.681 Seconds

## Lampiran 3. Output Pengolahan Data Model Struktural Kelompok Responden Petani

DATE: 7/21/2008

TIME: 17:57

#### L I S R E L 8.50

BY

Karl G. Jöreskog & Dag Sörbom

 This program is published exclusively by Scientific Software International, Inc. 7383 N. Lincoln Avenue, Suite 100 Lincolnwood, IL 60712, U.S.A. Phone: (800)247-6113, (847)675-0720, Fax: (847)675-2140 Copyright by Scientific Software International, Inc., 1981-2001 Use of this program is subject to the terms specified in the Universal Copyright Convention. Website: www.ssicentral.com

 The following lines were read from file C:\Documents and Settings\Admin\My Documents\LATIHAN\petani\_rev.spj:

MODEL STRUKTURAL KELOMPOK PETANI

 Observed Variables X11-X15 X21-X24 X31-X35 X41-X45 Y11-Y15 Y21-Y26 Y31-Y35 Covariance matrix from file petani.cov Sample Size  $= 200$  Latent Variables 'KET PRO' KUALITAS HARGA MODAL 'PER PEM' SDM 'SIS PEM' Relationships  $X11-X15 = MODAL$  $X21-X24 = 'PER PEM'$  $X31-X35 = SDM$  $X41-X45 = 'SIS PEM'$  $Y11-Y15 = 'KET PRO'$  $Y21-Y26 = KUALITAS$  $Y31-Y35 = HARGA$  HARGA = 'KET PRO' KUALITAS 'KET PRO' = MODAL 'PER PEM' KUALITAS = MODAL SDM HARGA = 'SIS PEM'

 Path Diagram Lisrel output EF End of Problem

LISREL Estimates (Maximum Likelihood)

Measurement Equations

Y11 =  $0.57*KET$  PRO, Errorvar. =  $0.67$ , R<sup>2</sup> =  $0.32$  (0.077) 8.65  $Y12 = 0.69*KET PRO, Errorvar = 0.64$ ,  $R^2 = 0.42$  $(0.11)$   $(0.081)$  6.42 7.95  $Y13 = 0.63*KET PRO$ , Errorvar. = 0.93,  $R^2 = 0.30$  $(0.11)$   $(0.11)$ <br>5.77 8.78  $5.77$  $Y14 = 0.67*KET PRO, Errorvar = 0.79$ ,  $R^2 = 0.36$  $(0.11)$   $(0.093)$  6.12 8.42 Y15 =  $0.66*KET$  PRO, Errorvar. =  $0.72$ ,  $R^2 = 0.38$  $(0.11)$   $(0.087)$  6.23 8.28  $Y21 = 0.63*KUALITAS, Errorvar = 0.66$ ,  $R^2 = 0.37$  (0.075) 8.75  $Y22 = 0.76*KUALITAS$ , Errorvar. = 0.69,  $R^2 = 0.45$  $(0.10)$   $(0.084)$  7.34 8.27  $Y23 = 0.57*KUALITAS$ , Errorvar. = 0.78,  $R^2 = 0.30$  $(0.092)$   $(0.086)$  6.27 9.12  $Y24 = 0.72*KUALITAS$ , Errorvar. = 0.86,  $R^2 = 0.37$  $(0.10)$   $(0.099)$  6.84 8.76  $Y25 = 0.74*KUALITAS$ , Errorvar. = 0.84,  $R^2 = 0.40$  $(0.11)$   $(0.097)$  6.99 8.64  $Y26 = 0.73*KUALITAS$ , Errorvar. = 0.70,  $R^2 = 0.43$  $(0.10)$   $(0.083)$  7.22 8.42 Y31 =  $0.58*HARGA$ , Errorvar. =  $0.75$ ,  $R^2 = 0.31$  (0.086) 8.72  $Y32 = 0.84*HARGA, Errorvar = 0.70$ ,  $R^2 = 0.50$ (0.13) (0.098)

 6.52 7.09 Y33 =  $0.68*HARGA$ , Errorvar. =  $0.81$ ,  $R^2 = 0.36$  $(0.11)$   $(0.097)$  5.99 8.34 Y34 =  $0.60*HARGA$ , Errorvar. =  $0.74$ ,  $R^2 = 0.33$  $(0.10)$   $(0.086)$ <br>5.80 8.59 5.80  $Y35 = 0.68*HARGA$ , Errorvar. = 0.89,  $R^2 = 0.34$  $(0.12)$   $(0.11)$  5.87 8.50  $X11 = 0.53*MODAL$ , Errorvar.= 0.83, R<sup>2</sup> = 0.25<br>(0.081) (0.095)  $(0.081)$   $(0.09$ <br>6.51 8.82  $6.51$  $X12 = 0.72*MODAL$ , Errorvar.= 0.74,  $R^2 = 0.41$ <br>(0.084) (0.099)  $(0.084)$   $(0.09)$ <br>8.64 7.52  $8.64$  $X13 = 0.59*MODAL$ , Errorvar. = 0.70,  $R^2 = 0.33$  $(0.077)$   $(0.084)$ <br>7.61 8.26  $7.61$  $X14 = 0.68*MODAL$ , Errorvar. = 0.78,  $R^2 = 0.37$  (0.084) (0.099) 8.14 7.91  $X15 = 0.61*MODAL$ , Errorvar. = 0.74,  $R^2 = 0.33$  (0.080) (0.089) 7.64 8.24  $X21 = 0.57*PER PEM, Errorvar = 0.70$ ,  $R^2 = 0.32$  (0.075) (0.081) 7.70 8.67  $X22 = 0.79*PER PEM, Errorvar = 0.62$ ,  $R^2 = 0.50$  $(0.079)$   $(0.087)$ <br>10.07 7.16  $10.07$  $X23 = 0.65*PER PEM, Errorvar = 0.87, R^2 = 0.33$  $(0.083)$   $(0.10)$  7.85 8.61  $X24 = 0.71*PER PEM, Errorvar = 0.66$ ,  $R^2 = 0.43$  $(0.077)$   $(0.084)$  9.24 7.83  $X31 = 0.75*SDM$ , Errorvar. = 0.62,  $R^2 = 0.48$  $(0.075)$   $(0.079)$ 10.05 7.81

 $X32 = 0.66*SDM$ , Errorvar. = 0.72,  $R^2 = 0.38$  $(0.076)$   $(0.085)$ <br>8.68 8.55 8.68  $X33 = 0.69*SDM$ , Errorvar. = 0.62,  $R^2 = 0.43$  (0.073) (0.076) 9.47 8.16  $X34 = 0.61*SDM$ , Errorvar. = 0.90,  $R^2 = 0.29$  $(0.082)$   $(0.100)$ <br>7.41 9.03  $7.41$  $X35 = 0.58 * SDM$ , Errorvar. = 0.92,  $R^2 = 0.27$  $(0.082)$   $(0.10)$  7.10 9.12  $X41 = 0.75 * SIS$  PEM, Errorvar. = 0.76,  $R^2 = 0.42$  $(0.084)$   $(0.10)$ <br>8.89 7.62 8.89  $X42 = 0.61*SIS$  PEM, Errorvar. = 0.76,  $R^2 = 0.33$  $(0.080)$   $(0.091)$ <br>7.66 8.42 7.66  $X43 = 0.61*$ SIS PEM, Errorvar. = 0.99,  $R^2 = 0.27$  $(0.089)$   $(0.11)$  6.87 8.79  $X44 = 0.66 * SIS$  PEM, Errorvar. = 0.83,  $R^2 = 0.35$  $(0.084)$   $(0.100)$ <br>  $7.89$   $8.29$ 7.89  $X45 = 0.62*$ SIS PEM, Errorvar. = 0.71,  $R^2 = 0.35$  $(0.078)$   $(0.087)$ 7.97 8.24

Structural Equations

KET PRO =  $0.17*MODAL + 0.71*PER PEM$ , Errorvar. =  $0.42$ ,  $R^2 = 0.58$  $(0.085)$   $(0.11)$   $(0.13)$  2.04 6.19 3.14 KUALITAS =  $0.15*MODAL + 0.74*SDM$ , Errorvar.=  $0.36$ ,  $R^2 = 0.64$  $(0.081)$   $(0.11)$   $(0.11)$  1.88 6.93 3.40 HARGA = -0.24\*KET PRO + 0.22\*KUALITAS + 0.44\*SIS PEM, Errorvar.= 0.58,  $R^2$  = 0.42  $(0.092)$   $(0.093)$   $(0.11)$   $(0.17)$  -2.59 2.37 4.05 3.46 Reduced Form Equations KET PRO =  $0.17*MODAL + 0.71*PER$  PEM +  $0.0*SDM + 0.0*SIS$  PEM, Errorvar. =  $0.42$ ,  $R^2$  = 0.58 (0.085) (0.11) 2.04 6.19 KUALITAS =  $0.15*MODAL + 0.0*PER PEM + 0.74*SDM + 0.0*SIS PEM, Errorvar = 0.36, R<sup>2</sup>$  $= 0.64$  (0.081) (0.11) 1.88 6.93 HARGA = - 0.0080\*MODAL - 0.17\*PER PEM + 0.16\*SDM + 0.44\*SIS PEM, Errorvar.= 0.62,  $R^2 = 0.38$ <br>(0.032)  $(0.065)$   $(0.069)$   $(0.11)$ -0.25 -2.61 2.37 4.05

Goodness of Fit Statistics

 Degrees of Freedom = 547 Minimum Fit Function Chi-Square =  $643.86$  (P =  $0.0026$ ) Normal Theory Weighted Least Squares Chi-Square =  $599.31$  ( $P = 0.060$ ) Estimated Non-centrality Parameter (NCP) = 52.31 90 Percent Confidence Interval for NCP = (0.0 ; 115.90)

 Minimum Fit Function Value = 3.24 Population Discrepancy Function Value  $(F0) = 0.26$ 90 Percent Confidence Interval for  $F0 = (0.0; 0.58)$  Root Mean Square Error of Approximation (RMSEA) = 0.022 90 Percent Confidence Interval for RMSEA = (0.0 ; 0.033) P-Value for Test of Close Fit  $(RMSEA < 0.05) = 1.00$ 

 Expected Cross-Validation Index (ECVI) = 3.85 90 Percent Confidence Interval for ECVI = (3.58 ; 4.17) ECVI for Saturated Model =  $6.33$ ECVI for Independence Model = 11.68

 Chi-Square for Independence Model with 595 Degrees of Freedom = 2253.55 Independence  $AIC = 2323.55$ Model AIC =  $765.31$ Saturated AIC =  $1260.00$  Independence CAIC = 2473.99 Model CAIC = 1122.07 Saturated CAIC = 3967.94

> Normed Fit Index (NFI)  $= 0.71$  Non-Normed Fit Index (NNFI) = 0.94 Parsimony Normed Fit Index (PNFI) = 0.66 Comparative Fit Index (CFI) = 0.94 Incremental Fit Index  $(IFI) = 0.94$ Relative Fit Index  $(RFI) = 0.69$

> > Critical N  $(CN) = 194.75$

 Root Mean Square Residual (RMR) = 0.074 Standardized RMR = 0.062 Goodness of Fit Index  $(GFI) = 0.85$  Adjusted Goodness of Fit Index (AGFI) = 0.83 Parsimony Goodness of Fit Index (PGFI) = 0.74

Time used: 0.621 Seconds

## Lampiran 4. Output Pengolahan Data Model Struktural Kelompok Responden Penyuling

DATE: 7/21/2008 TIME: 18:04

L I S R E L 8.50

BY

Karl G. Jöreskog & Dag Sörbom

 This program is published exclusively by Scientific Software International, Inc. 7383 N. Lincoln Avenue, Suite 100 Lincolnwood, IL 60712, U.S.A. Phone: (800)247-6113, (847)675-0720, Fax: (847)675-2140 Copyright by Scientific Software International, Inc., 1981-2001 Use of this program is subject to the terms specified in the Universal Copyright Convention. Website: www.ssicentral.com

 The following lines were read from file C:\Documents and Settings\Admin\My Documents\LATIHAN\penyul\_rev.spj:

MODEL STRUKTURAL KELOMPOK PENYULING

 Observed Variables X11-X15 X21-X24 X31-X35 X41-X45 Y11-Y15 Y21-Y25 Y31-Y35 Covariance matrix from file penyuling\_.cov Sample Size  $= 52$  Latent Variables 'KET PRO' KUALITAS HARGA MODAL 'PER PEM' SDM 'SIS PEM' Relationships  $X11-X15 = MODAL$  $X21-X24 = 'PER PEM'$  $X31-X35 = SDM$  $X41-X45 = 'SIS PEM'$  $Y11-Y15 = 'KET PRO'$  $Y21-Y25 = KUALITAS$  $Y31-Y35 = HARGA$  HARGA = 'KET PRO' KUALITAS 'KET PRO' = MODAL 'PER PEM' KUALITAS = MODAL SDM HARGA = 'SIS PEM'

 Path Diagram Lisrel output EF End of Problem

LISREL Estimates (Maximum Likelihood)

Measurement Equations

Y11 =  $0.52*KET$  PRO, Errorvar. =  $0.75$ ,  $R^2 = 0.26$  (0.12) 6.41  $Y12 = 0.68*KET PRO, Errorvar = 0.64$ ,  $R^2 = 0.42$  $(0.16)$   $(0.11)$  4.21 5.73  $Y13 = 0.57*KET PRO$ , Errorvar. = 0.72,  $R^2 = 0.31$  $(0.15)$   $(0.12)$ <br>3.86  $6.24$ 3.86  $Y14 = 0.77*KET PRO, Errorvar = 0.73$ ,  $R^2 = 0.45$  $(0.18)$   $(0.13)$  4.27 5.59  $Y15 = 0.65*KET PRO, Errorvar = 0.77$ ,  $R^2 = 0.35$  $(0.16)$   $(0.13)$  4.01 6.07  $Y21 = 0.50*KUALITAS$ , Errorvar. = 0.45,  $R^2 = 0.35$  (0.073) 6.11  $Y22 = 0.71*KUALITAS$ , Errorvar. = 0.47,  $R^2 = 0.52$  $(0.14)$   $(0.090)$  5.14 5.18  $Y23 = 0.49*KUALITAS$ , Errorvar. = 0.47,  $R^2 = 0.34$  $(0.11)$   $(0.076)$  4.46 6.18 Y24 =  $0.51*KUALITAS$ , Errorvar. =  $0.57$ ,  $R^2 = 0.31$  $(0.12)$   $(0.091)$  4.32 6.28  $Y25 = 0.62*KUALITAS$ , Errorvar. = 0.48,  $R^2 = 0.44$  $(0.13)$   $(0.085)$ <br>4.89  $5.69$ 4.89  $Y31 = 0.70*HARGA$ , Errorvar. = 0.65,  $R^2 = 0.43$  (0.11) 6.00  $Y32 = 0.89*HARGA, Errorvar = 0.69, R^2 = 0.53$  $(0.15)$   $(0.13)$  5.90 5.48  $Y33 = 0.78*HARGA$ , Errorvar. = 0.78,  $R^2 = 0.43$  $(0.14)$   $(0.13)$ 

 5.46 5.99  $Y34 = 0.70*HARGA$ , Errorvar. = 0.75,  $R^2 = 0.39$  $(0.13)$   $(0.12)$  5.24 6.16  $Y35 = 0.73*HARGA$ , Errorvar. = 1.09,  $R^2 = 0.33$  $(0.15)$   $(0.17)$ <br>4.85 6.38 4.85  $X11 = 0.56*MODAL$ , Errorvar. = 0.73,  $R^2 = 0.30$  $(0.11)$   $(0.12)$  5.14 6.07  $X12 = 0.72*MODAL$ , Errorvar. = 0.64,  $R^2 = 0.45$  $(0.11)$   $(0.12)$  6.45 5.21  $X13 = 0.58*MODAL$ , Errorvar. = 0.62,  $R^2 = 0.35$  $(0.10)$   $(0.11)$ <br>5.60 5.82  $5.60$  $X14 = 0.78*MODAL$ , Errorvar. = 0.73,  $R^2 = 0.45$  $(0.12)$   $(0.14)$ <br>  $6.50$   $5.17$  $6.50$  $X15 = 0.59*MODAL$ , Errorvar. = 0.75,  $R^2 = 0.32$  $(0.11)$   $(0.12)$  5.33 5.97  $X21 = 0.53*PER PEM, Errorvar = 0.54, R^2 = 0.34$  $(0.095)$   $(0.091)$  5.63 5.96  $X22 = 0.64*PER PEM, Errorvar = 0.59, R^2 = 0.41$  $(0.10)$   $(0.11)$  6.28 5.57  $X23 = 0.59*PER PEM, Errorvar = 0.70, R<sup>2</sup> = 0.33$  $(0.11)$   $(0.12)$ <br>5.48  $6.03$  $5.48$  $X24 = 0.67*PER PEM, Errorvar = 0.69, R^2 = 0.39$  $(0.11)$   $(0.12)$  6.07 5.71  $X31 = 0.82*SDM$ , Errorvar. = 0.32,  $R^2 = 0.68$  $(0.090)$   $(0.077)$  9.13 4.15  $X32 = 0.81*SDM$ , Errorvar. = 0.58,  $R^2 = 0.53$  $(0.10)$   $(0.11)$ 7.73 5.46

 $X33 = 0.60*SDM$ , Errorvar.= 0.61,  $R^2 = 0.37$  $(0.097)$   $(0.098)$ <br>6.16 6.24 6.16  $X34 = 0.54*SDM$ , Errorvar. = 1.00,  $R^2 = 0.22$  $(0.12)$   $(0.15)$  4.60 6.65  $X35 = 0.65*SDM$ , Errorvar. = 0.78,  $R^2 = 0.35$  $(0.11)$   $(0.12)$ <br>  $6.00$   $6.29$  $6.00$  $X41 = 0.64*SIS$  PEM, Errorvar. = 0.76,  $R^2 = 0.35$  $(0.11)$   $(0.13)$  5.72 5.98  $X42 = 0.61*SIS PEM, Errorvar = 0.79$ ,  $R^2 = 0.32$ <br>(0.11) (0.13)  $(0.11)$   $(0.13)$ <br>5.45 6.10  $5.45$  $X43 = 0.66*SIS$  PEM, Errorvar. = 0.86,  $R^2 = 0.33$  $(0.12)$   $(0.14)$ <br>5.56  $6.05$ 5.56  $X44 = 0.81*$ SIS PEM, Errorvar. = 0.68,  $R^2 = 0.49$  $(0.12)$   $(0.13)$  7.00 5.13  $X45 = 0.53*SIS$  PEM, Errorvar. = 0.82,  $R^2 = 0.26$  $(0.11)$   $(0.13)$ 4.77 6.36

Structural Equations

KET PRO =  $0.22*MODAL + 0.81*PER PEM$ , Errorvar. =  $0.29$ ,  $R^2 = 0.71$  $(0.12)$   $(0.19)$   $(0.17)$ <br>1.83  $4.34$   $1.73$ 1.83 KUALITAS =  $0.25*MODAL + 0.60*SDM$ , Errorvar.=  $0.57$ ,  $R^2 = 0.43$  $(0.12)$   $(0.14)$   $(0.21)$  2.12 4.26 2.68 HARGA = - 0.24\*KET PRO + 0.42\*KUALITAS + 0.52\*SIS PEM, Errorvar.= 0.29 , R² = 0.71  $(0.11)$   $(0.13)$   $(0.13)$   $(0.12)$  -2.12 3.29 4.08 2.38 Reduced Form Equations KET PRO =  $0.22*MODAL + 0.81*PER$  PEM +  $0.0*SDM + 0.0*SIS$  PEM, Errorvar. =  $0.29$ ,  $R^2$  = 0.71  $(0.12)$   $(0.19)$  1.83 4.34 KUALITAS =  $0.25*MODAL + 0.0*PER PEM + 0.60*SDM + 0.0*SIS PEM, Errorvar = 0.57, R<sup>2</sup>$  $= 0.43$  $(0.12)$   $(0.14)$  2.12 4.26 HARGA = 0.053\*MODAL - 0.20\*PER PEM + 0.26\*SDM + 0.52\*SIS PEM, Errorvar.= 0.41,  $R^2 = 0.59$ <br>(0.061)  $(0.088)$   $(0.081)$   $(0.13)$ 0.86 -2.23 3.17 4.08

Goodness of Fit Statistics

 Degrees of Freedom = 514 Minimum Fit Function Chi-Square =  $687.45$  (P = 0.00) Normal Theory Weighted Least Squares Chi-Square =  $566.69$  ( $P = 0.054$ ) Estimated Non-centrality Parameter (NCP) = 52.69 90 Percent Confidence Interval for NCP = (0.0 ; 114.78)

 Minimum Fit Function Value = 6.94 Population Discrepancy Function Value  $(F0) = 0.53$ 90 Percent Confidence Interval for  $F0 = (0.0; 1.16)$  Root Mean Square Error of Approximation (RMSEA) = 0.032 90 Percent Confidence Interval for RMSEA = (0.0 ; 0.047) P-Value for Test of Close Fit  $(RMSEA < 0.05) = 0.97$ 

 Expected Cross-Validation Index (ECVI) = 7.36 90 Percent Confidence Interval for ECVI = (6.83 ; 7.99) ECVI for Saturated Model = 12.02 ECVI for Independence Model = 16.46

 Chi-Square for Independence Model with 561 Degrees of Freedom = 1561.90 Independence  $AIC = 1629.90$ Model AIC =  $728.69$ Saturated AIC =  $1190.00$  Independence CAIC = 1752.47 Model CAIC = 1020.71 Saturated CAIC = 3335.08

> Normed Fit Index (NFI)  $= 0.56$  Non-Normed Fit Index (NNFI) = 0.81 Parsimony Normed Fit Index (PNFI) = 0.51 Comparative Fit Index  $(CFI) = 0.83$ Incremental Fit Index  $(IFI) = 0.83$ Relative Fit Index  $(RFI) = 0.52$

> > Critical N  $(CN) = 86.19$

 Root Mean Square Residual (RMR) = 0.11 Standardized RMR = 0.097 Goodness of Fit Index  $(GFI) = 0.75$  Adjusted Goodness of Fit Index (AGFI) = 0.71 Parsimony Goodness of Fit Index (PGFI) = 0.65 Lampiran 5. Perhitungan Konversi Luas Lahan terhadap Berat Produk Minyak Yang Dihasilkan

Asumsi-asumsi $<sup>1</sup>$ :</sup>

- 1. 1 ha lahan yang ditanami bisa menghasilkan panen 25 tondaun basah.
- 2. Dalam satu tahun didapatkan 3 kali waktu panen.
- 3. Daun dikeringkan susut menjadi 20 %.
- 4. Daun melalui proses penyulingan, didapatkan rendemen 2 %.

Jika lahan di Lima Kabupaten (Garut, Sumedang, Tasikmalaya,Kuningan dan Majalengka) memiliki total luas lahan baku untuk tanaman nilam seluas 2292 ha, maka :

Untuk 1 x waktu panen, didapatkan : 2292 x 25 ton =  $57.300$  ton

Dalam setahun, didapatkan : 3 x 57.300 ton = 171.900 ton daun basah

Setelah daun basah dikeringkan dan melalui proses penyulingan, maka didapatkan produk minyak nilam sebanyak :

HELE

0,004 x 171.900 ton = 687,6 ton

 $\overline{a}$ 

<sup>1</sup> www.patchoulisumatra.com